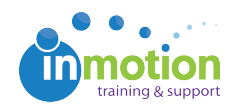

## Video: Creating Contacts and Review Teams

Published on 02/23/2017

6 minutes : 56 seconds

This video covers how to create Contacts and Review Teams, and explains the different options available through the set-up process. Also covers how to select a review team when uploading content for review.